# CS 106 INTRODUCTION TO DATA STRUCTURES

SPRING 2020 PROF. SARA MATHIESON HAVERFORD COLLEGE

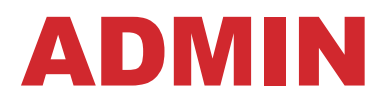

- **Lab 5 due Sunday**
- **Lab tomorrow same as last week (I will start at 9am)**  •Sign-in sheet + zoom to join the queue
- **Lab 6 posted TODAY**
- **Email me (and cc partner(s)) if you want to work together in breakout rooms (or prefer individual)**

# REVISED TA/OFFICE HOURS

Sunday 7-9pm (Juvia)

Monday 8-midnight (Steve)

Tuesday 11:30-12:30pm (Lizzie)

Tuesday 4:30-6pm (Sara)

Wednesday 8-midnight (Steve)

**Thursday 11:30-12:30pm (Lizzie)** 

**Thursday 9-11pm (Will)** 

**Friday 8-10pm (Gareth)** 

Saturday 4-6pm (Will)

Saturday 8-10pm (Gareth)

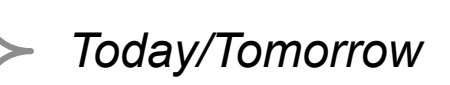

### LAB 5 MULTIPLE FILES

#### Edit: please add poll\_data if you can!

poll\_data/dempres\_20190103\_1.csv poll\_data/dempres\_20190202\_1.csv poll data/dempres 20190302 1.csv

#### Edit: output from the above example

#### Tree:

Bernard Sanders: 21.1 Joseph R. Biden Jr.: 37.0 Beto O'Rourke: 5.0 Joseph Pre: Kennedy III:9.0 Kamala D. Harris:9.0 Hillary Rodham Clinton:3.0 Cory A. Booker:5.9 Michael Bloomberg: 1.9 Sherrod Brown: 0.9 Steve Bullock: 0.0 Julián Castro: 0.2 Pete Buttigieg: 0.4 Kirsten E. Gillibrand: 3.3 Andrew Cuomo: 0.0 John K. Delaney: 0.0 Eric Garcetti:0.0 Tulsi Gabbard:1.5 John Hickenlooper:1.0 Jay Robert Inslee:0.0 Eric H. Holder:0.0 John Kerry:1.0 Amy Klobuchar:0.9 Terry R. McAuliffe:0.0 Gavin Newsom:0.0 Richard Neece Ojeda:1.0 Elizabeth Warren:5.2 Tom Steyer:1.0 Howard Schultz:0.0 Eric Swalwell: 0.0

In: Joseph R. Biden Jr.:37.0 Michael Bloomberg:1.9 Cory A. Booker:5.9 Sherrod Brown:0.9 Steve Bullock:0.0 Pete Buttigieg:0.4 Julián Castro:0.2 Hillary Rodham Clinton:3.0 Andrew Cuomo:0.0 John K. Delaney:0.0 Tulsi Gabbard:1.5 Eric Garcetti: 0.0 Kirsten E. Gillibrand: 3.3 Kamala D. Harris: 9.0 John Hickenlooper: 1.0 Eric H. Holder:0.0 Jay Robert Inslee:0.0 Joseph Kennedy III:9.0 John Kerry:1.0 Amy Klobuchar: 0.9 Terry R. McAuliffe: 0.0 Gavin Newsom: 0.0 Beto O'Rourke: 5.0 Richard Neece Ojeda:1.0 Bernard Sanders:21.1 Howard Schultz:0.0 Tom Steyer:1.0 Eric Swalwell: 0.0 Elizabeth Warren: 5.2

Post: Michael Bloomberg: 1.9 Pete Buttigieg: 0.4 Julián Castro: 0.2 Steve Bullock: 0.0 Sherrod Brown: 0.9 Cory A. Booker: 5.9 Tulsi Gabbard: 1.5 Eric Garcetti: 0.0 John K. Delaney: 0.0 Andrew Cuomo: 0.0 Kirsten E. Gillibrand: 3.3 Hillary Rodham Clinton:3.0 Eric H. Holder:0.0 Jay Robert Inslee:0.0 John Hickenlooper:1.0 Kamala D. Harris: 9.0 Gavin Newsom: 0.0 Terry R. McAuliffe: 0.0 Amy Klobuchar: 0.9 John Kerry: 1.0 Joseph Kennedy III: 9.0 Richard Neece Ojeda: 1.0 Beto O'Rourke: 5.0 Joseph R. Biden Jr.: 37.0 Howard Schultz: 0.0 Eric Swalwell: 0.0 Tom Steyer: 1.0 Elizabeth Warren: 5.2 Bernard Sanders: 21.1

### LAB 5 NOTES

…

*Try NOT to use helper methods in a "static" way (like below)* 

```
method inOrder(): 
BinaryTree myTree = new LinkedBinaryTree(root) 
inOrderHelper(myTree)
```
method inOrderHelper(BinaryTree tree):

### REBALANCING TREES

Many ways! Here is one (more info in link):

https://en.wikipedia.org/wiki/Tree\_rotation

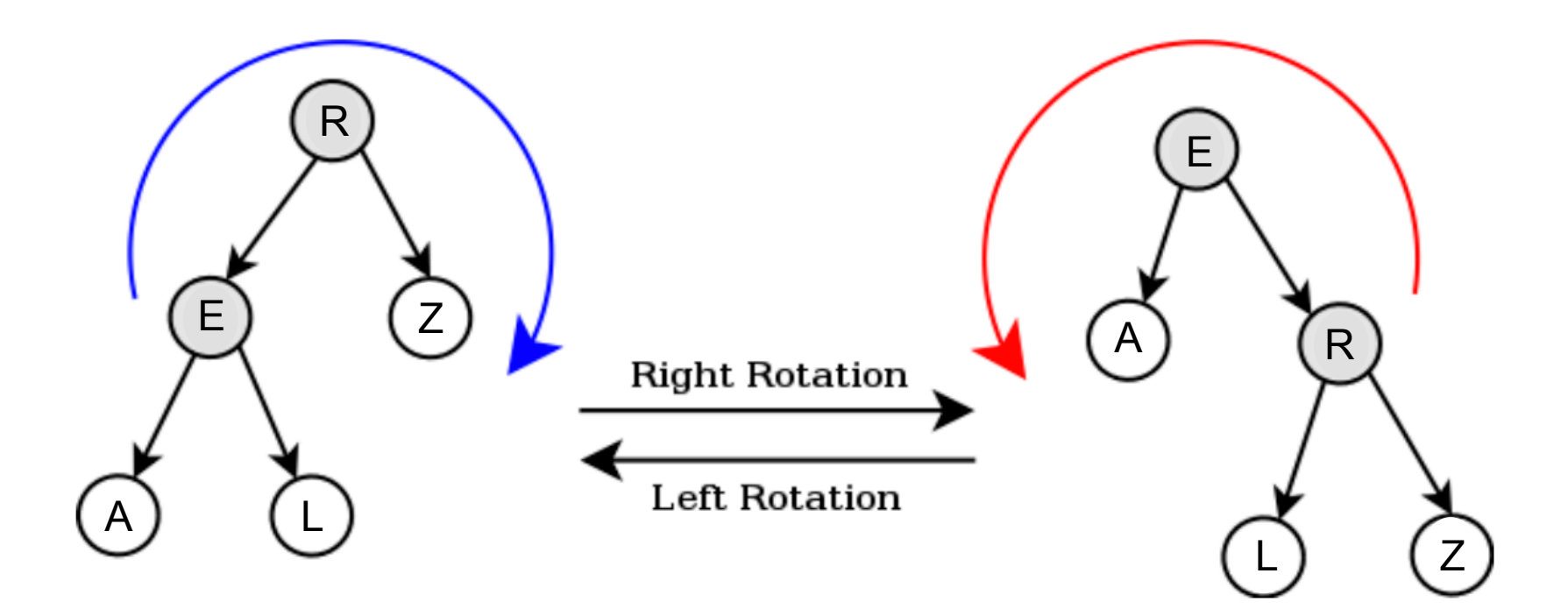

Note: this maintains alphabetical order so sorting is fast, but it does change some parent/child relationships. Edit: this example is fixed now!

### APR 2 OUTLINE

• **Recap priority queues and heaps** 

• **Array-based implementation of a heap** 

• **Heap sort** 

### APR 2 OUTLINE

• **Recap priority queues and heaps** 

• **Array-based implementation of a heap** 

• **Heap sort** 

# PRIORITY QUEUE

**A queue that maintains the order of the elements according to some priority** 

- generally not FIFO
- some other order (although insertion time *could* be one criteria)

#### **Removal order, not general order**

- object with minkey/maxkey in front
- the rest **may or may not be sorted** (implementation dependent)

# HEAP DATA STRUCTURE

Sorted list:  $O(n)$  to insert (enqueue) Unsorted list: O(n) to remove (dequeue) Need a semi-sorted data structure!

Heap: complete binary tree (every level filled except maybe the last, which is filled from the left)

Max heap: parent  $\geq$  both children

Min heap: parent  $\leq$  both children

Every subtree is also a heap

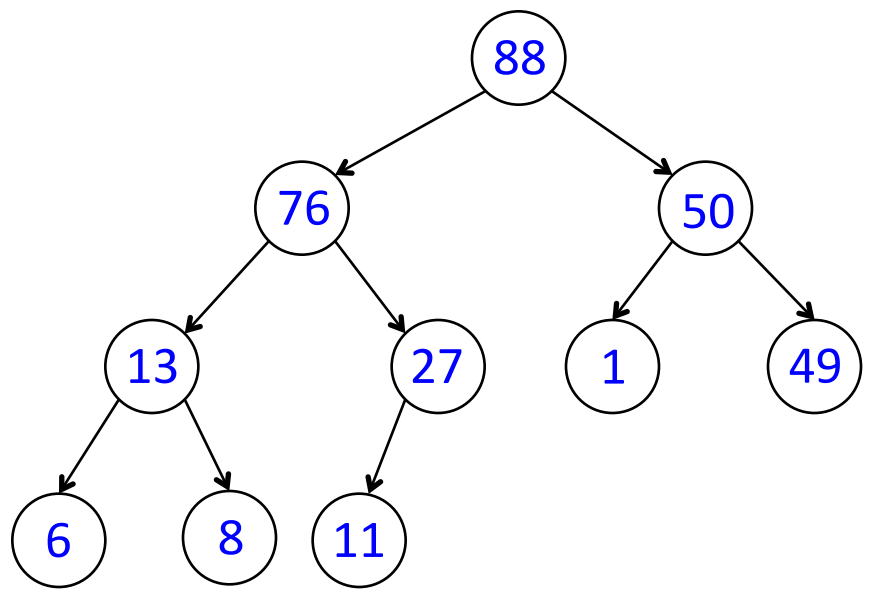

insert(x):

place  $x$  in first open spot on lowest level (or make a new level)

"bubble up"  $\times$  until heap condition satisfied, i.e.:

while  $child$   $>$  parent:

swap parent and child (Lab 6: write a swap helper method)

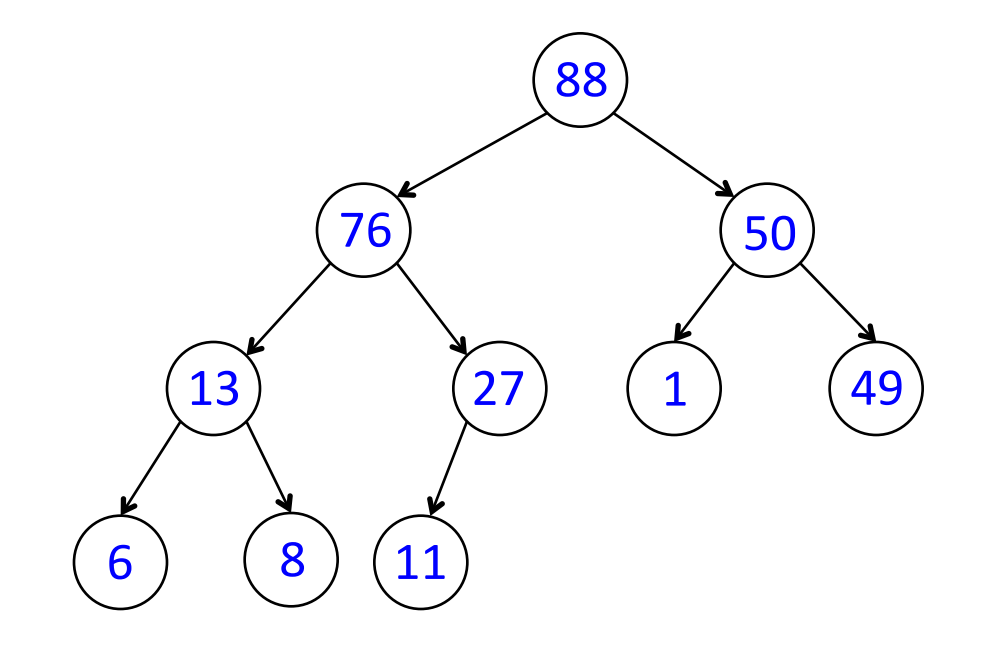

insert(x):

place  $x$  in first open spot on lowest level (or make a new level)

"bubble up"  $\times$  until heap condition satisfied, i.e.:

while  $child$   $>$  parent:

swap parent and child (Lab 6: write a swap helper method)

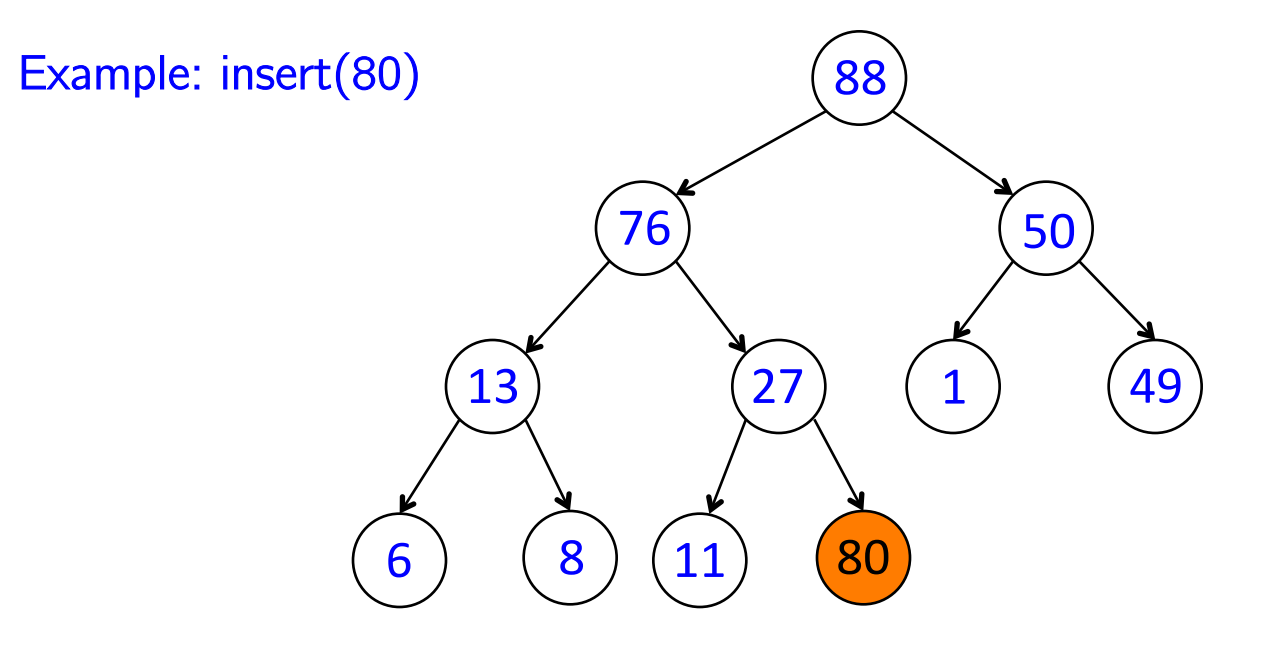

insert(x):

place  $x$  in first open spot on lowest level (or make a new level)

"bubble up"  $\times$  until heap condition satisfied, i.e.:

while  $child$   $>$  parent:

swap parent and child (Lab 6: write a swap helper method)

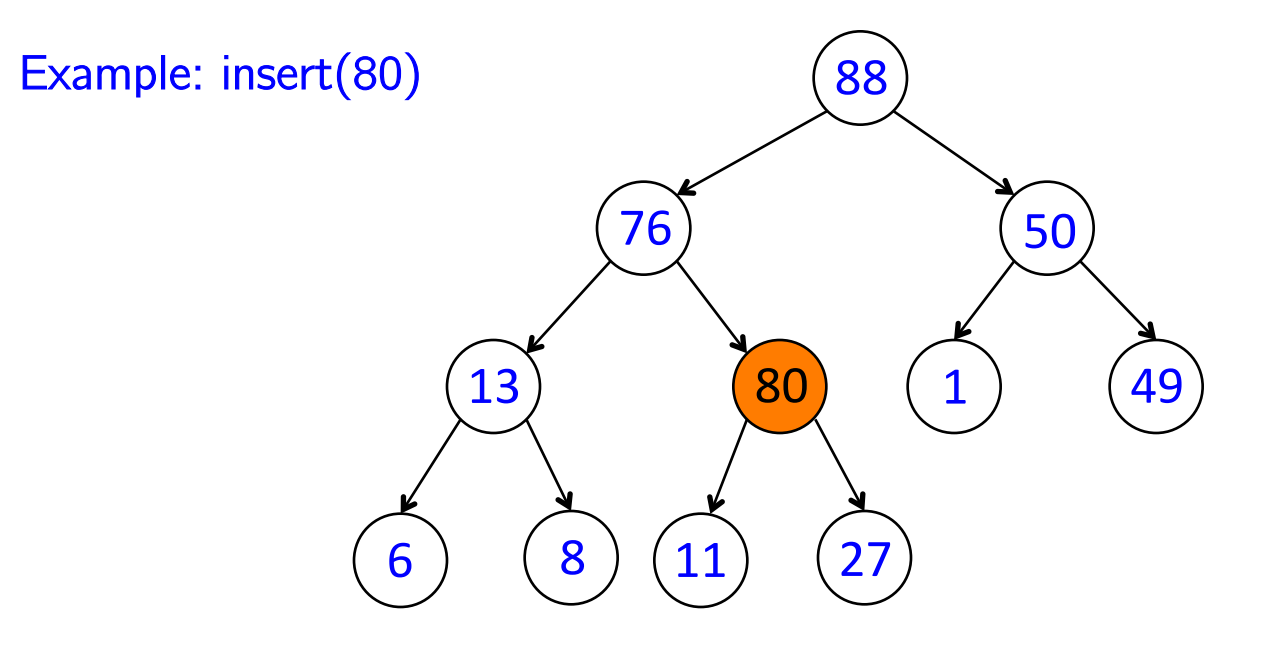

insert(x):

place  $x$  in first open spot on lowest level (or make a new level)

"bubble up"  $\times$  until heap condition satisfied, i.e.:

while  $child$   $>$  parent:

swap parent and child (Lab 6: write a swap helper method)

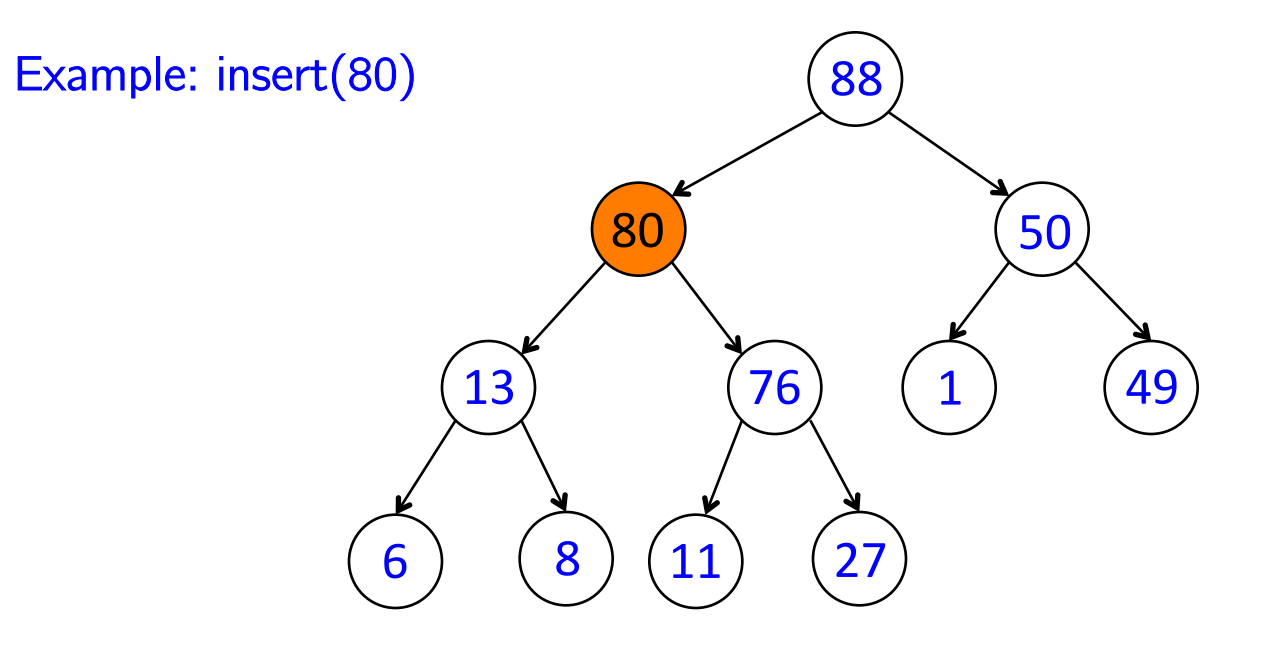

insert(x):

place  $x$  in first open spot on lowest level (or make a new level)

"bubble up"  $\times$  until heap condition satisfied, i.e.:

while  $child$   $>$  parent:

swap parent and child (Lab 6: write a swap helper method)

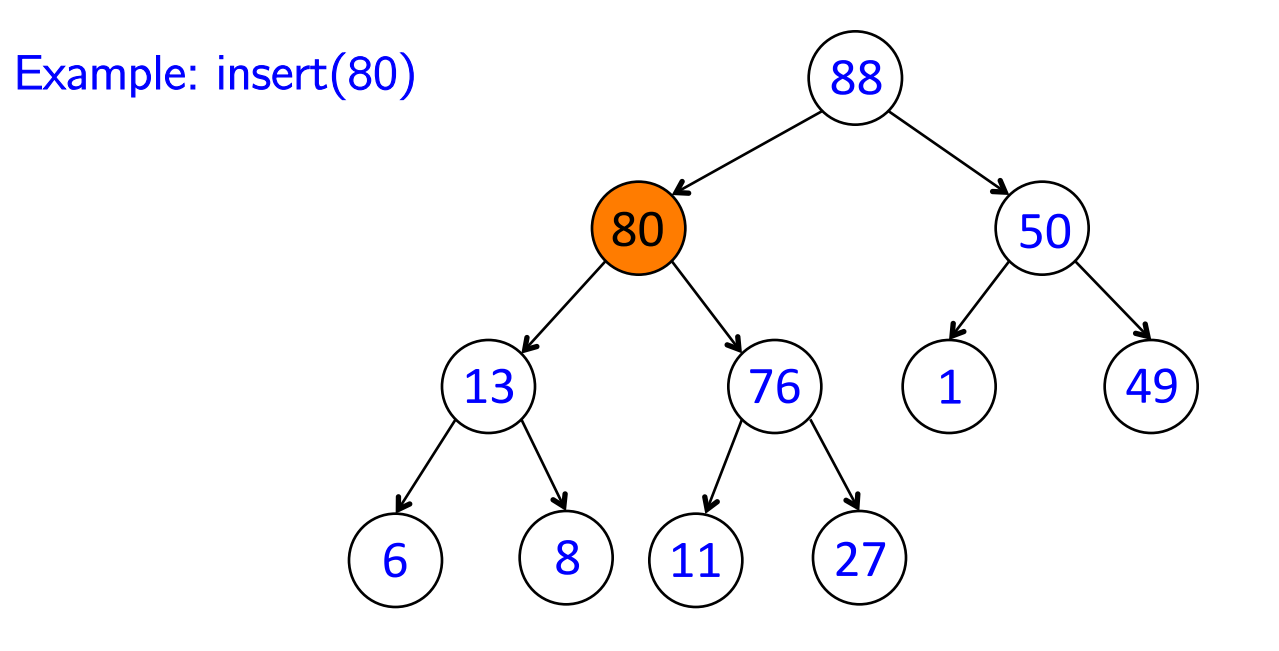

Runtime: O(log(n)) !

### removeMax():

move last element to root

"bubble down" until heap condition satisfied, i.e.:

while parent < either child:

swap parent with largest child

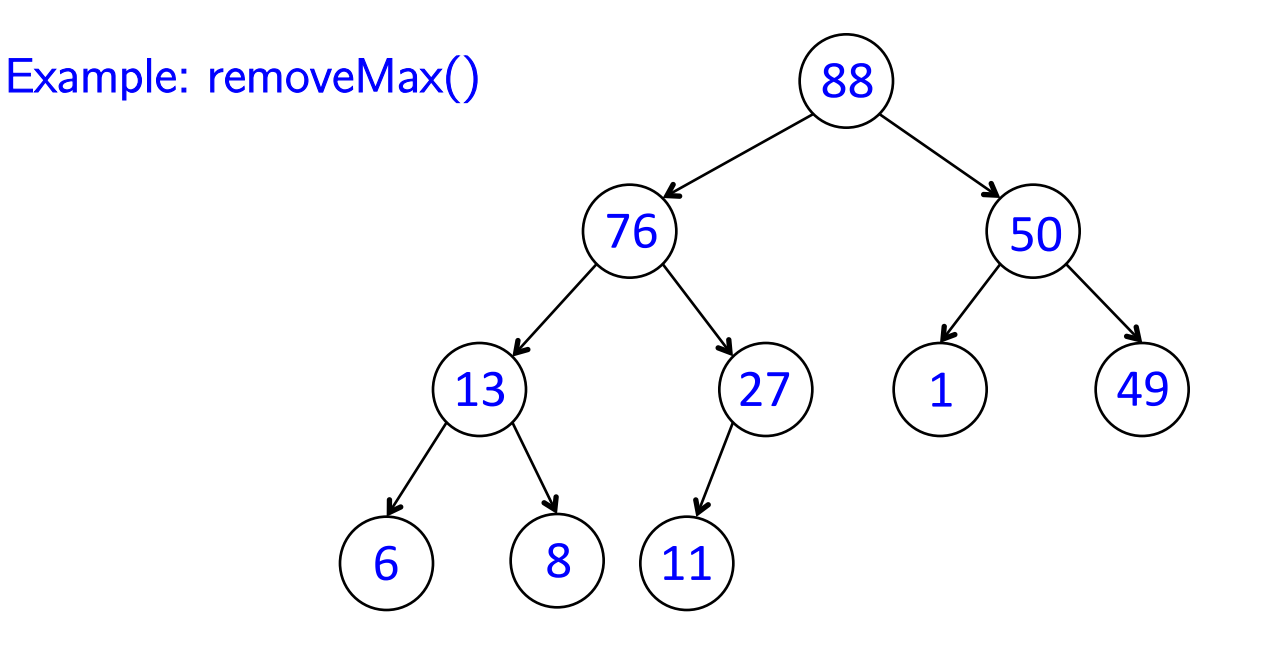

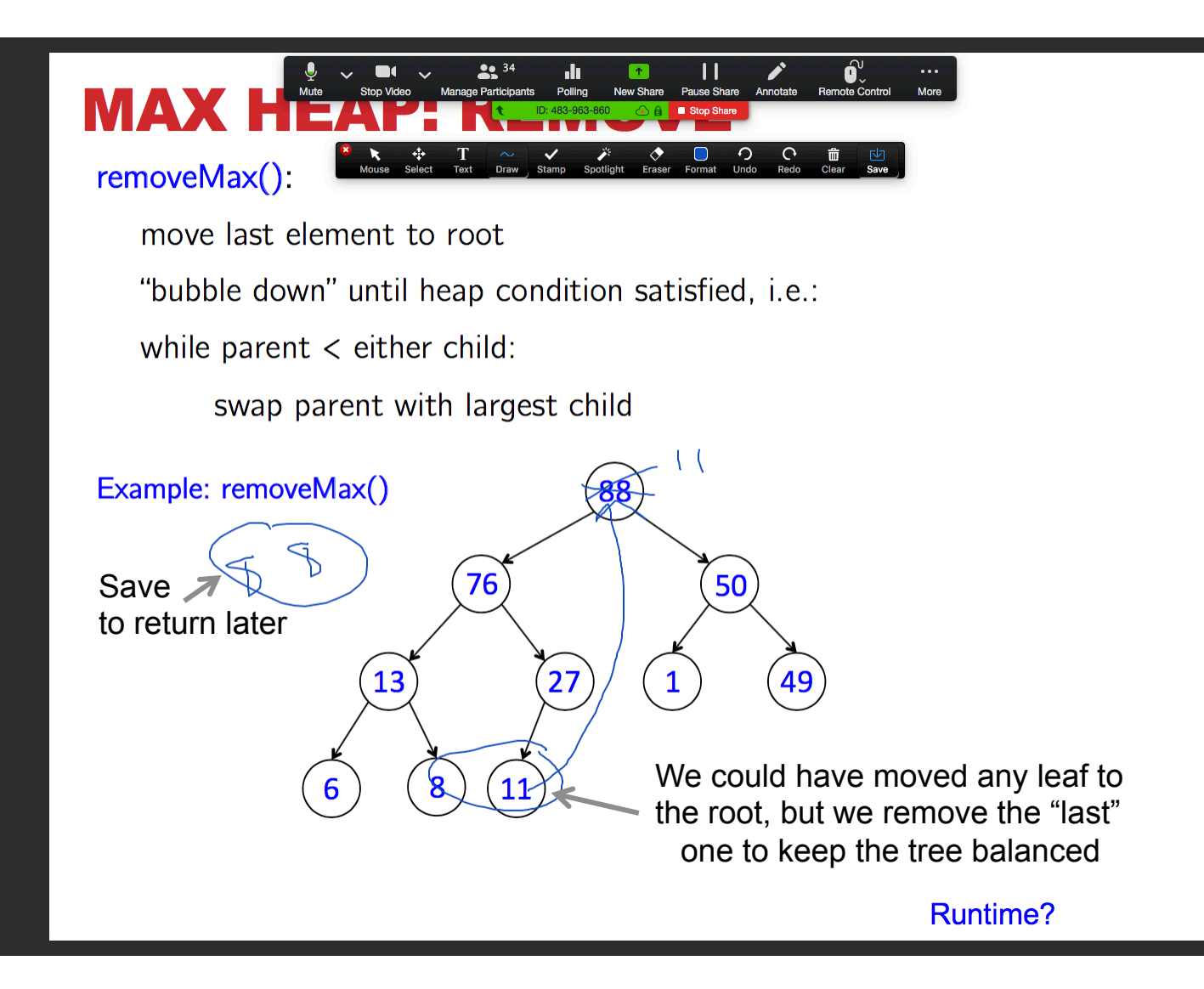

### removeMax():

move last element to root

"bubble down" until heap condition satisfied, i.e.:

while parent < either child:

swap parent with largest child

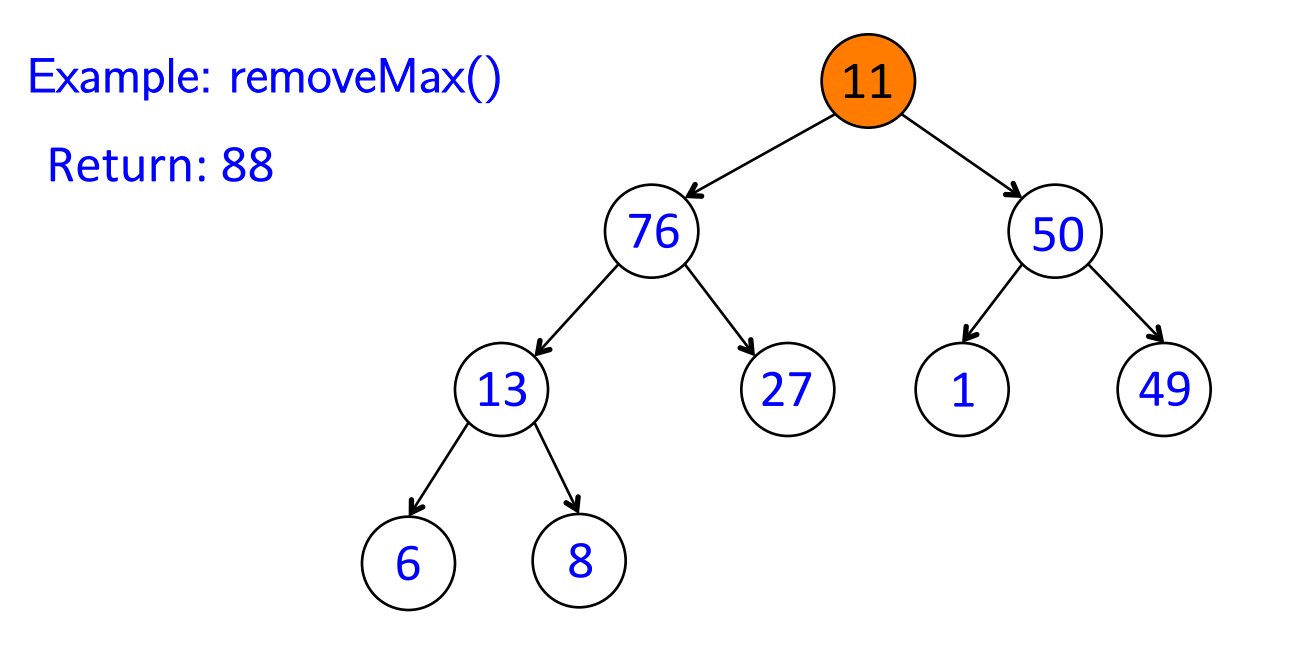

### removeMax():

move last element to root

"bubble down" until heap condition satisfied, i.e.:

while parent < either child:

swap parent with largest child

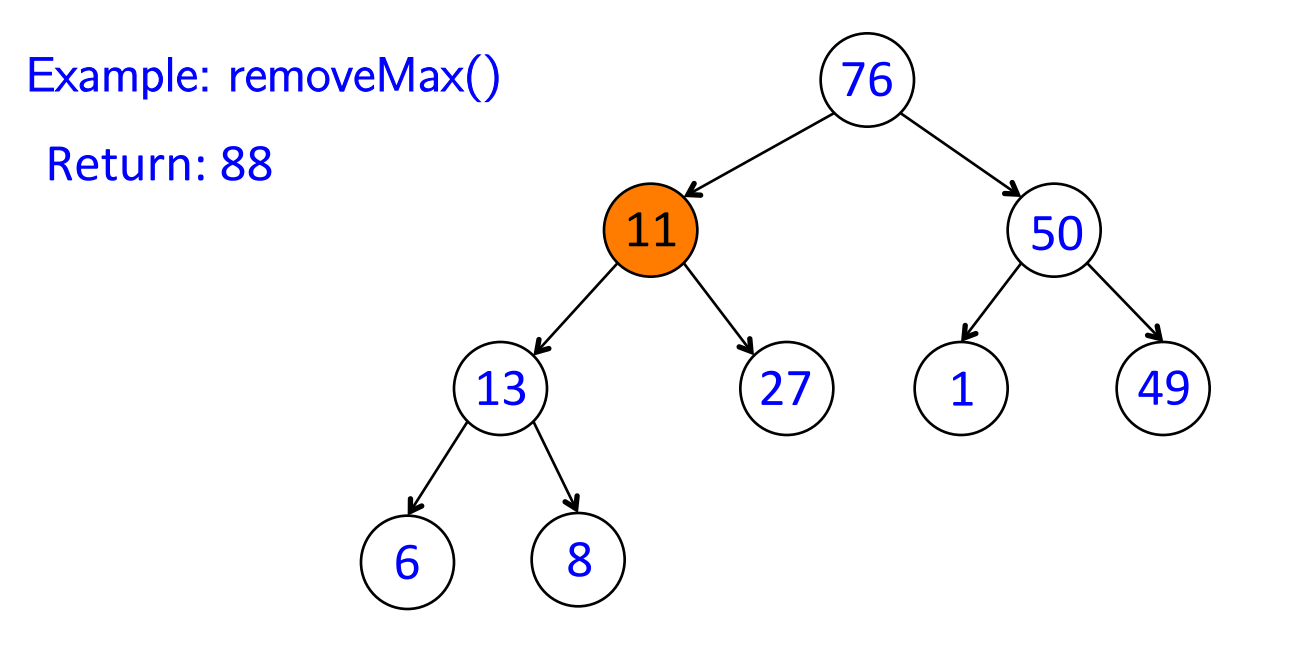

### removeMax():

move last element to root

"bubble down" until heap condition satisfied, i.e.:

while parent < either child:

swap parent with largest child

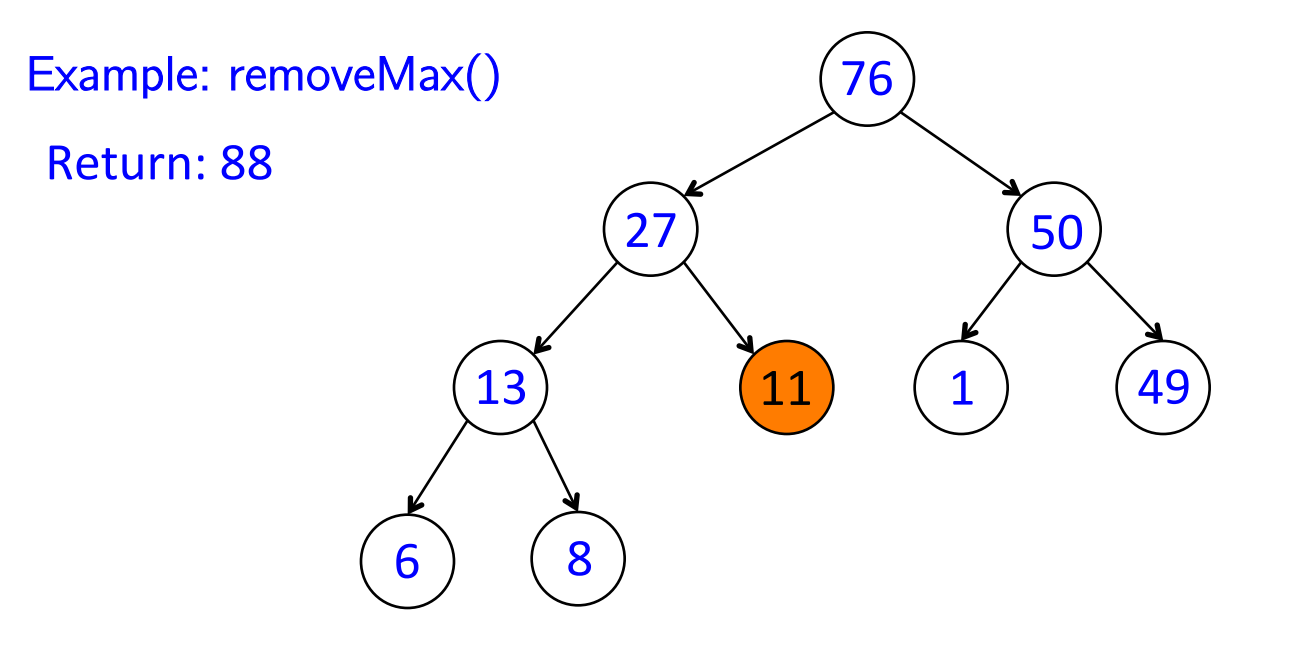

### removeMax():

move last element to root

"bubble down" until heap condition satisfied, i.e.:

while parent < either child:

swap parent with largest child

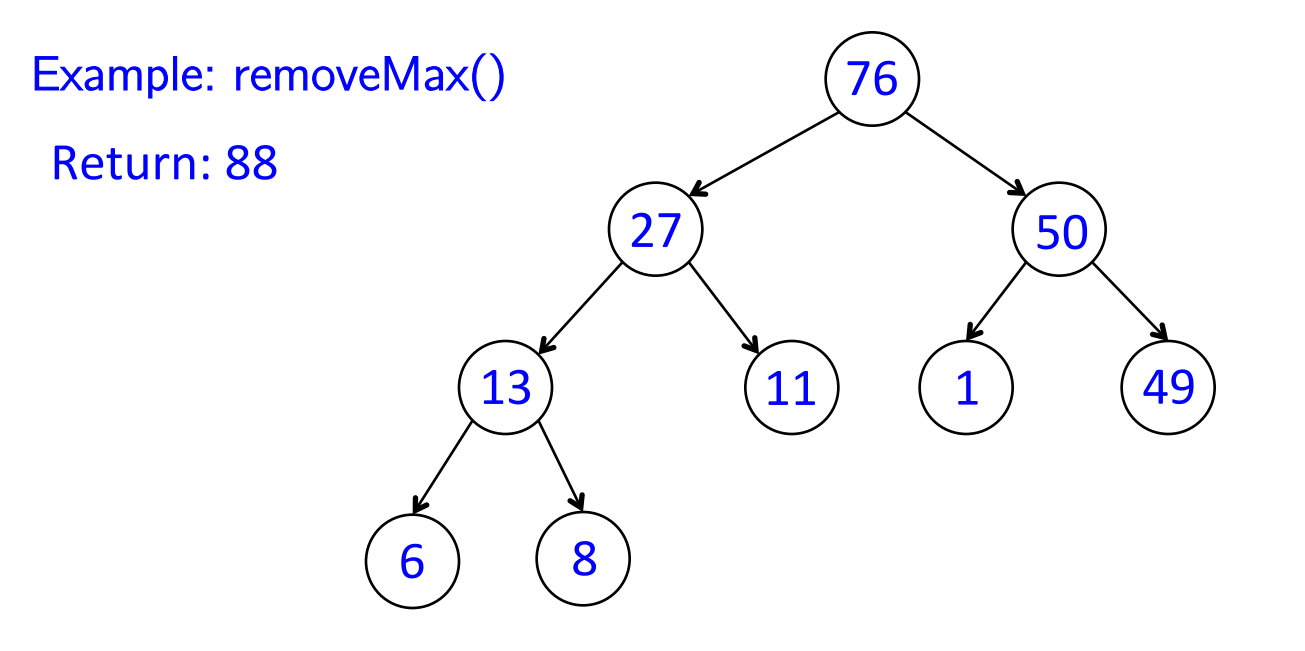

Runtime: O(log(n)) !

### APR 2 OUTLINE

• **Recap priority queues and heaps** 

• **Array-based implementation of a heap** 

• **Heap sort** 

# IMPLEMENTATION USING AN ARRAY

Order in array: breadth-first!

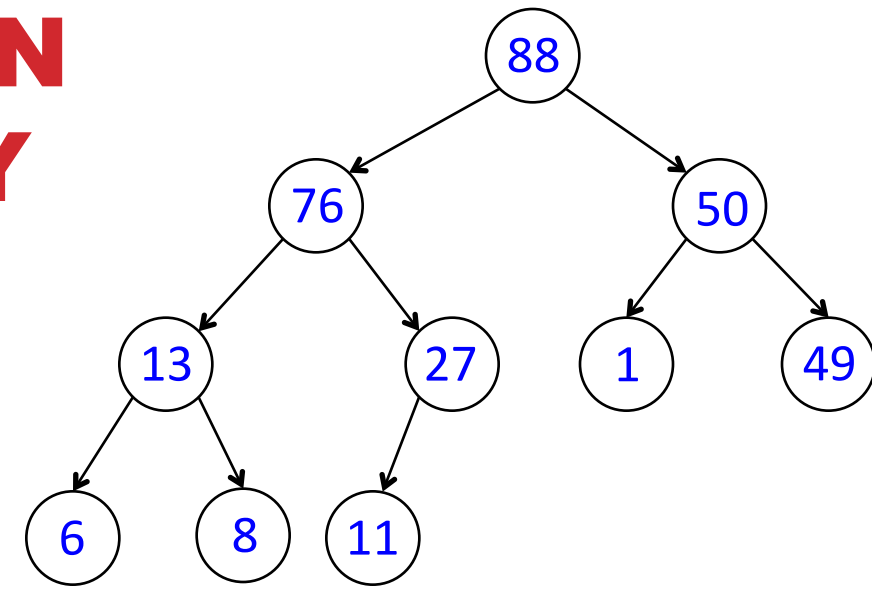

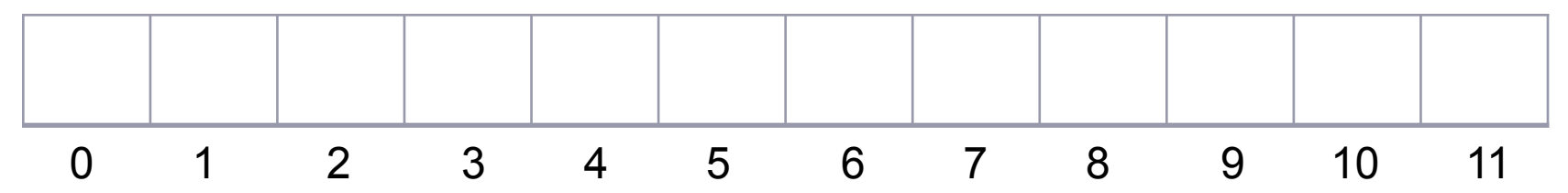

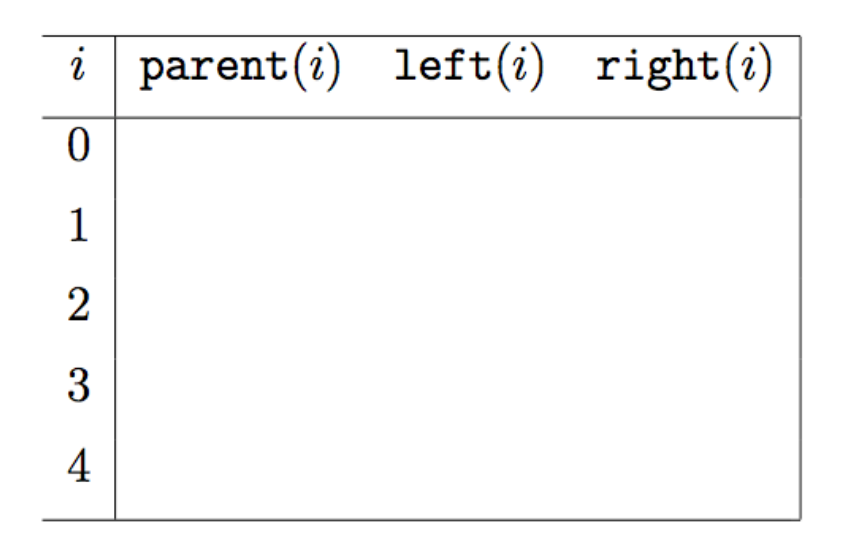

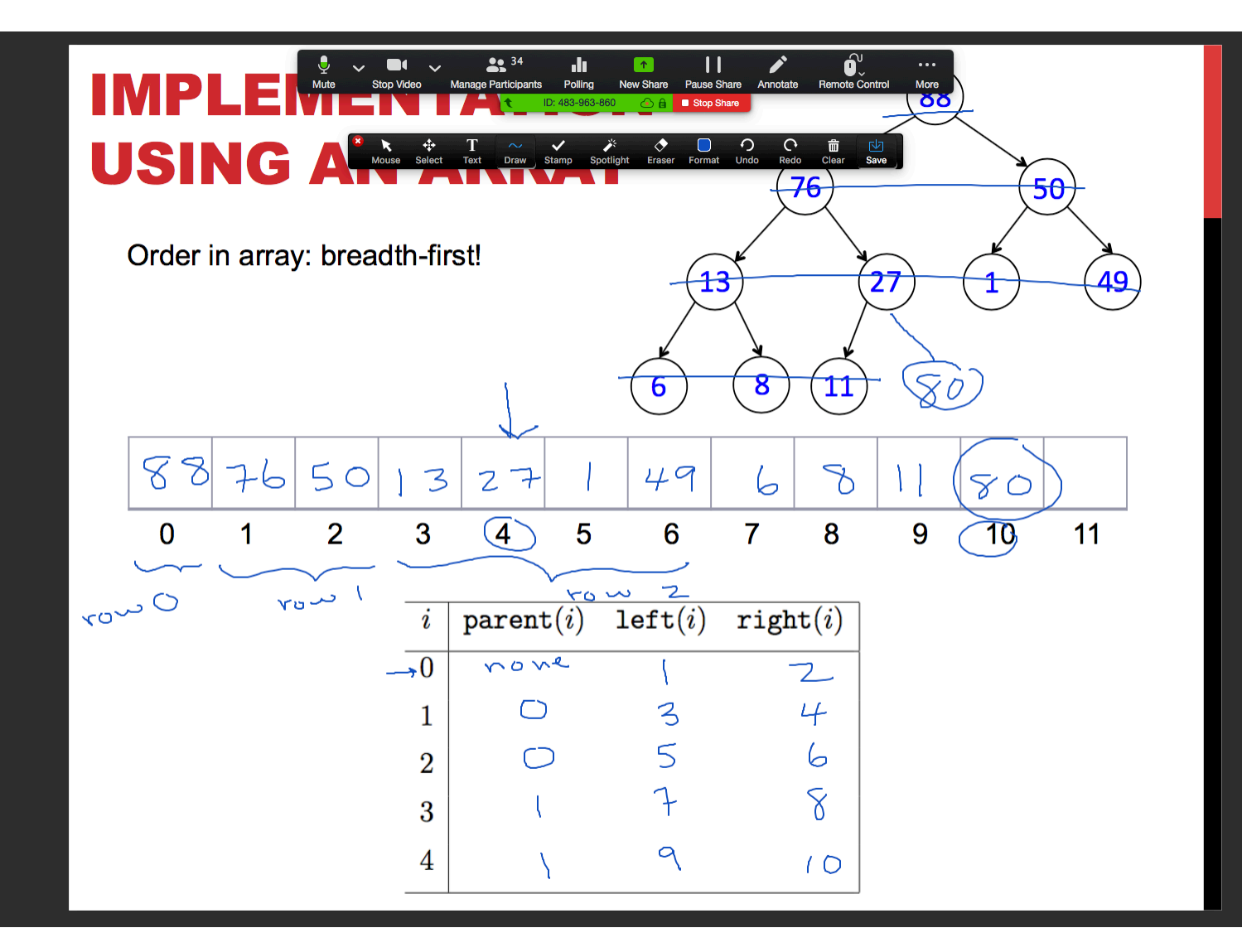

# PARENT/CHILD RELATIONSHIPS (PAIR EXERCISE)

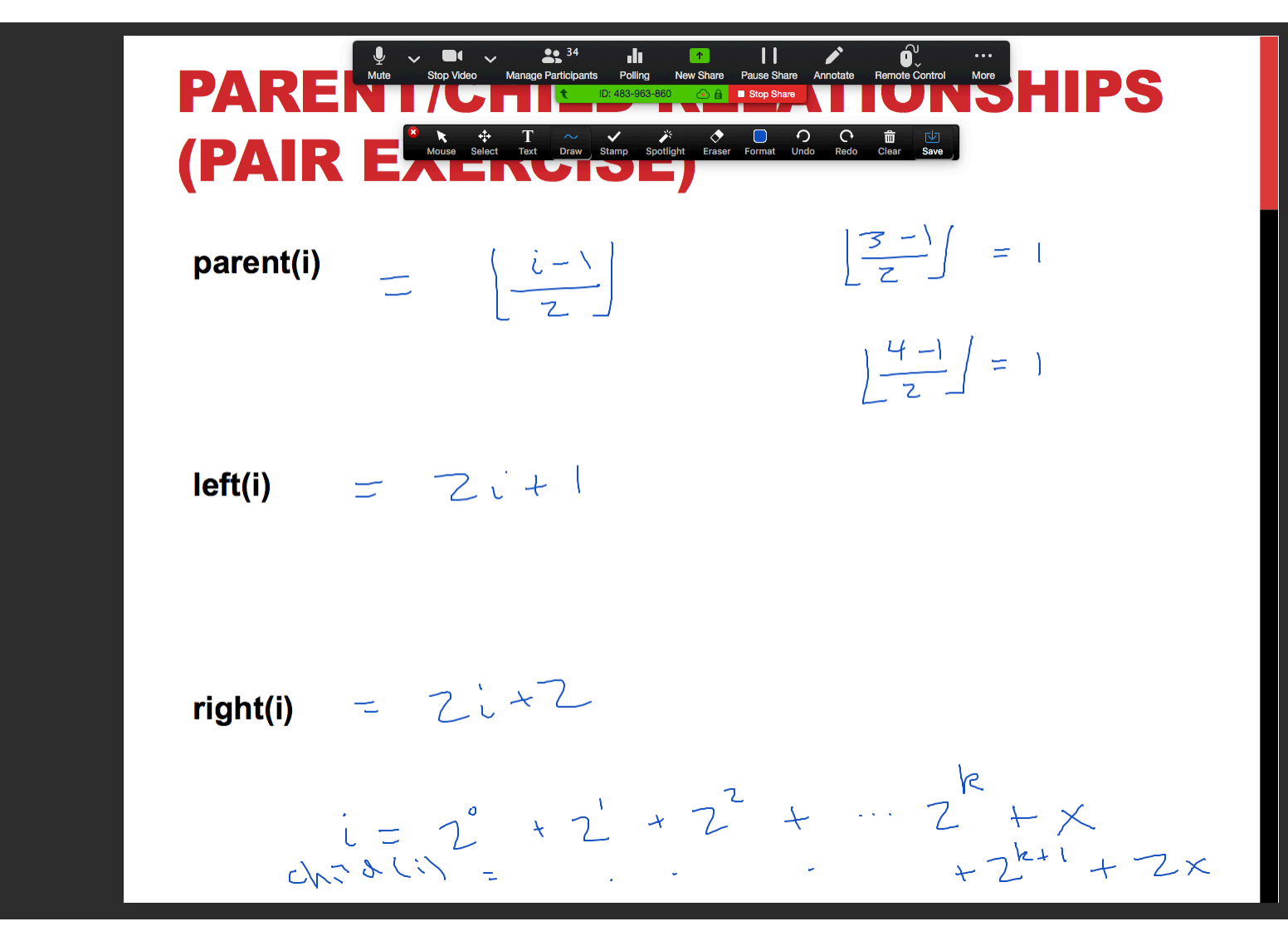

### HINTS FOR PROVING FORMULAS

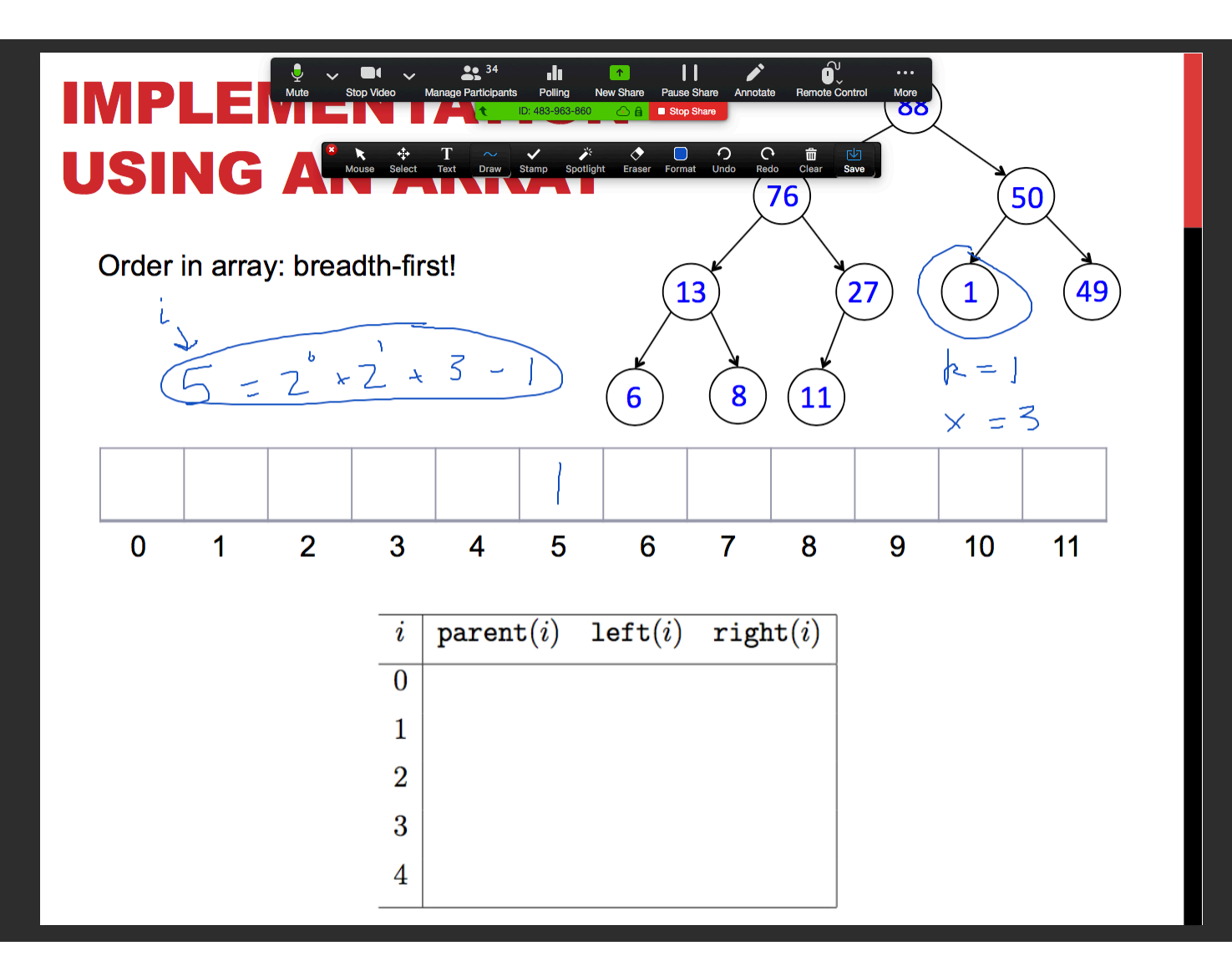

### INSERT EXAMPLE

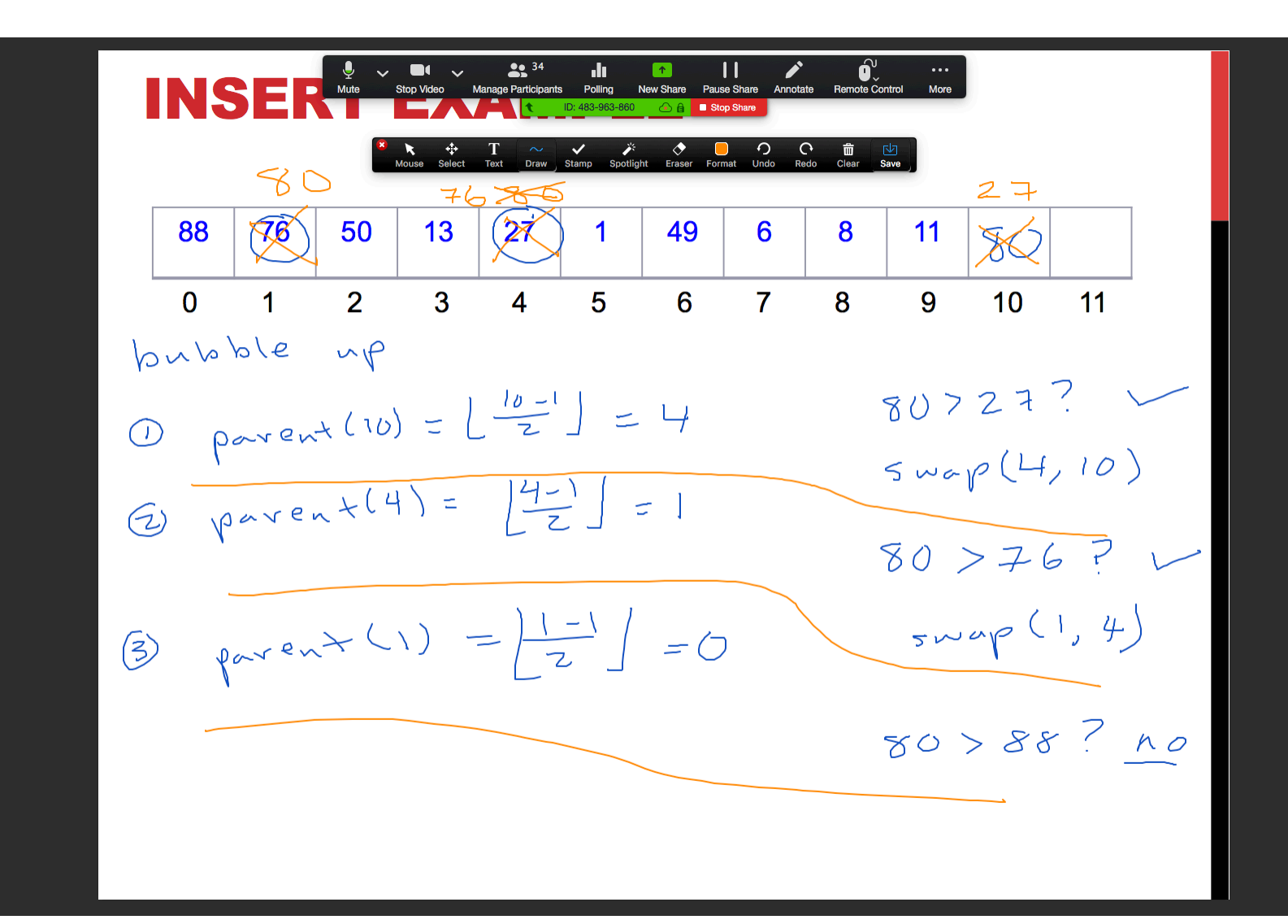

### REMOVE EXAMPLE

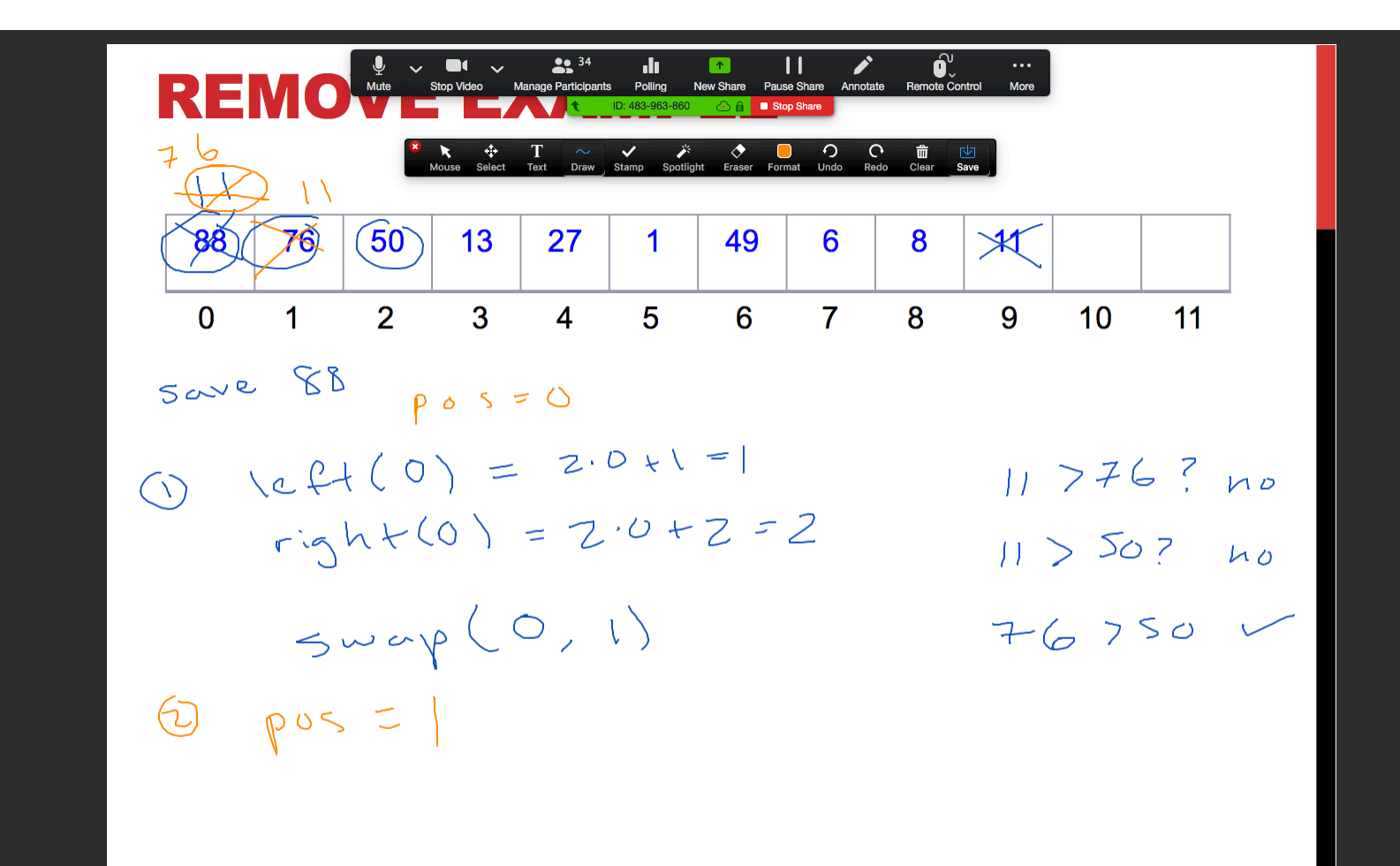

# APR 2 OUTLINE

• **Recap priority queues and heaps** 

• **Array-based implementation of a heap** 

• **Heap sort** 

### IN-PLACE SORTING

In-place sorting algorithm: we do not create a new data structure, we instead sort the elements within their existing data structure

- Cons: destroys the original order, which may have been important
- Pros: very efficient in terms of space

### IN-PLACE SORTING

In-place sorting algorithm: we do not create a new data structure, we instead sort the elements within their existing data structure

- Cons: destroys the original order, which may have been important
- Pros: very efficient in terms of space

Out-of-place sorting algorithm: returns a new data structure with the original data sorted

- Cons: space inefficient
- Pros: preserves original order

### IN-PLACE SORTING

In-place sorting algorithm: we do not create a new data structure, we instead sort the elements within their existing data structure

- Cons: destroys the original order, which may have been important
- Pros: very efficient in terms of space

Out-of-place sorting algorithm: returns a new data structure with the original data sorted

- Cons: space inefficient
- Pros: preserves original order

Heap Sort can be implemented either way, but we will cover the inplace version now

### HEAP SORT (IN PLACE WITH ARRAY)

Phase I: unsorted array -> heap

for  $i = 0, 1, \ldots n-1$ :

bubble up element at index i until arr[0…i] form a heap

### HEAP SORT (IN PLACE WITH ARRAY)

Phase I: unsorted array -> heap

for  $i = 0, 1, \ldots n-1$ :

bubble up element at index i until arr[0…i] form a heap

**Phase II:** heap  $\rightarrow$  sorted array

for  $i = n-1, n-2, ... 0$ :

swap(0, i)  $//$  0 is the root index bubble down so arr[0…i] are still a heap

# **HEAP SORT RUNTIM** PAIR EXERCISE

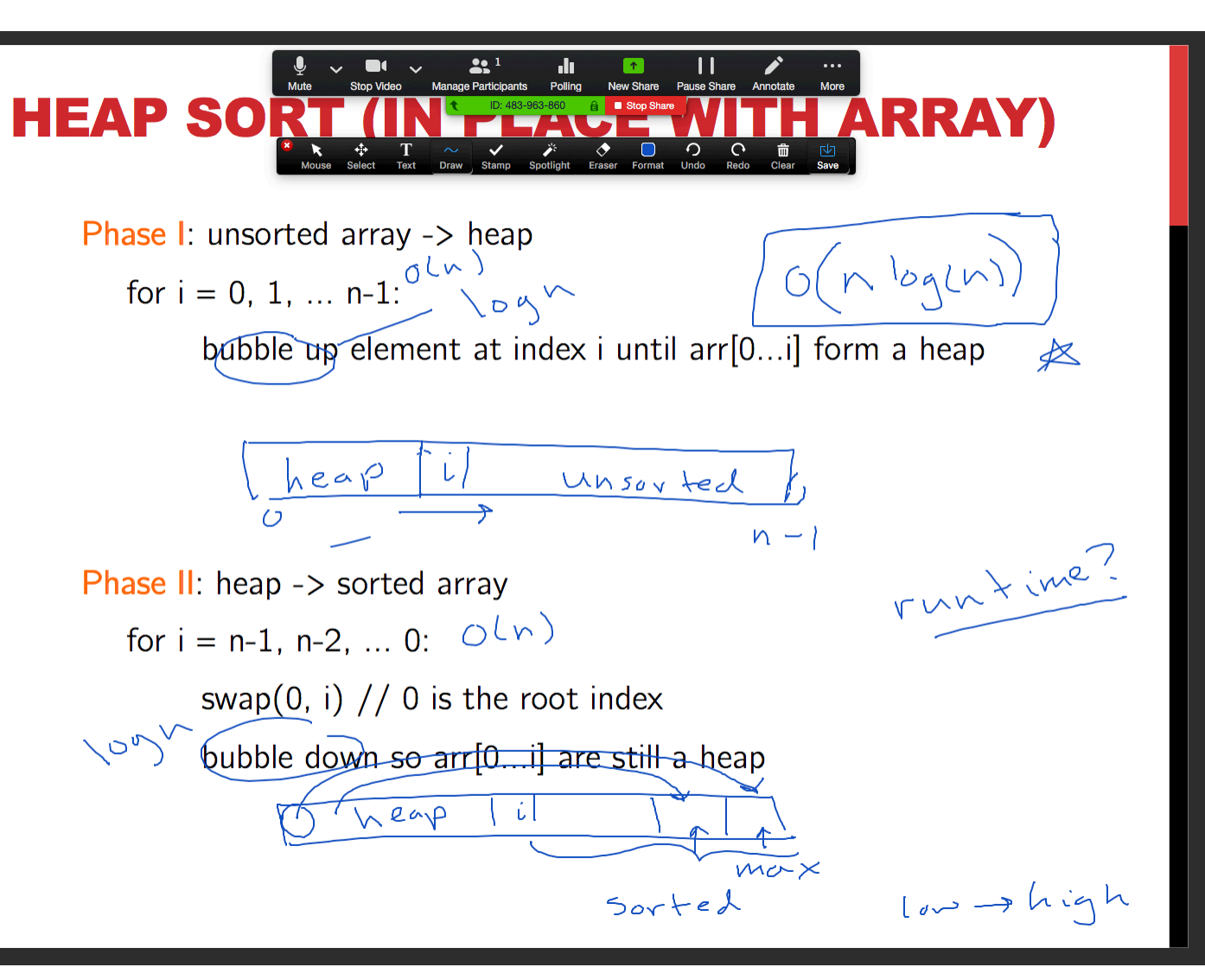

# HEAP SORT EXAMPLE: PHASE I

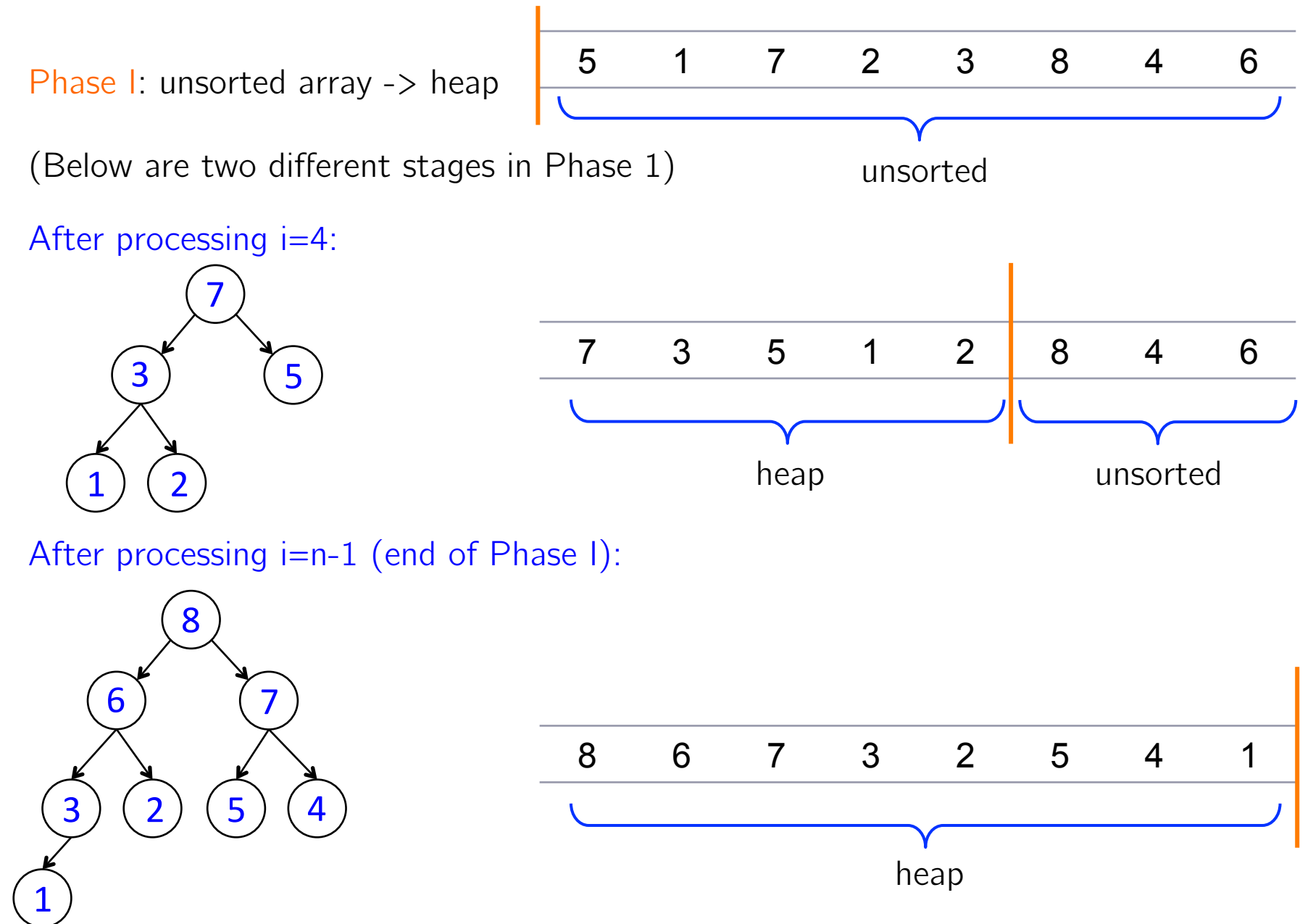

### HEAP SORT EXAMPLE: PHASE II

Phase II: heap -> sorted array 5 1 7 2 3 8 4 6

Next time!